# **Foreman - Bug #5774**

# **org admin role cannot reach own org in UI**

05/17/2014 01:56 PM - Thomas McKay

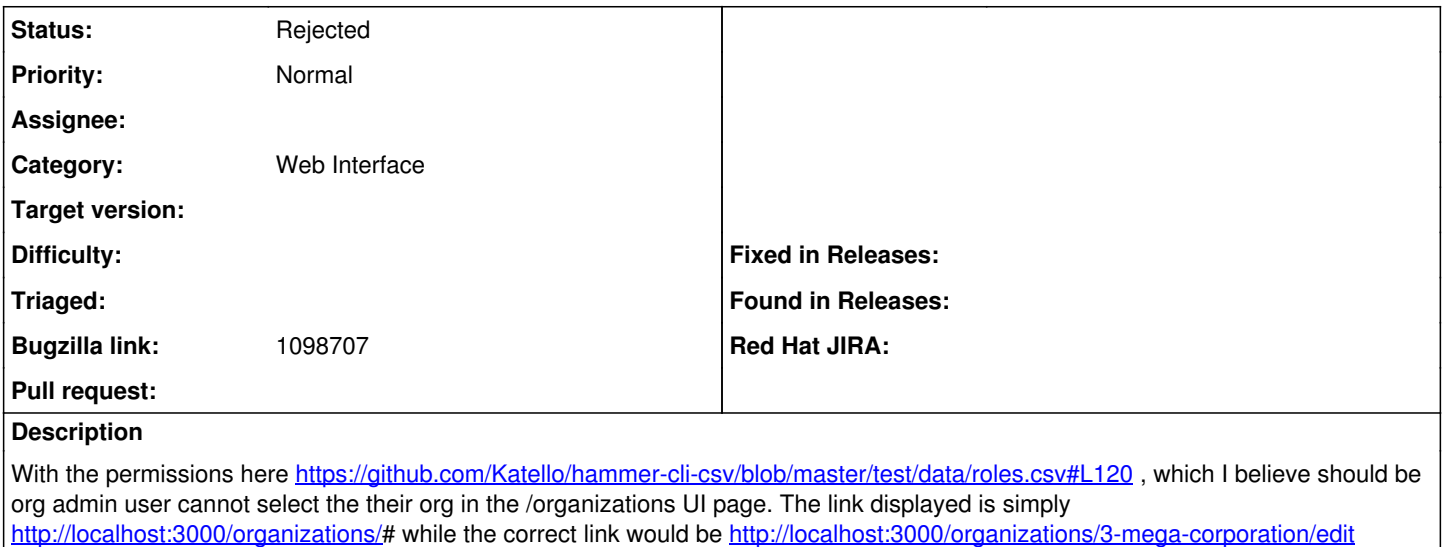

#### **History**

## **#1 - 05/17/2014 01:56 PM - Thomas McKay**

*- Bugzilla link set to https://bugzilla.redhat.com/show\_bug.cgi?id=1098707*

### **#2 - 05/19/2014 07:23 AM - Dominic Cleal**

*- Status changed from New to Need more information*

I can't reproduce this, a simple user with the following unlimited permissions has links to edit orgs: view\_organizations, create\_organizations, edit\_organizations, destroy\_organizations, assign\_organizations

### **#3 - 08/12/2014 03:19 AM - Dominic Cleal**

*- Status changed from Need more information to Rejected*